## **Załącznik nr 8** 7)

*strona 1*

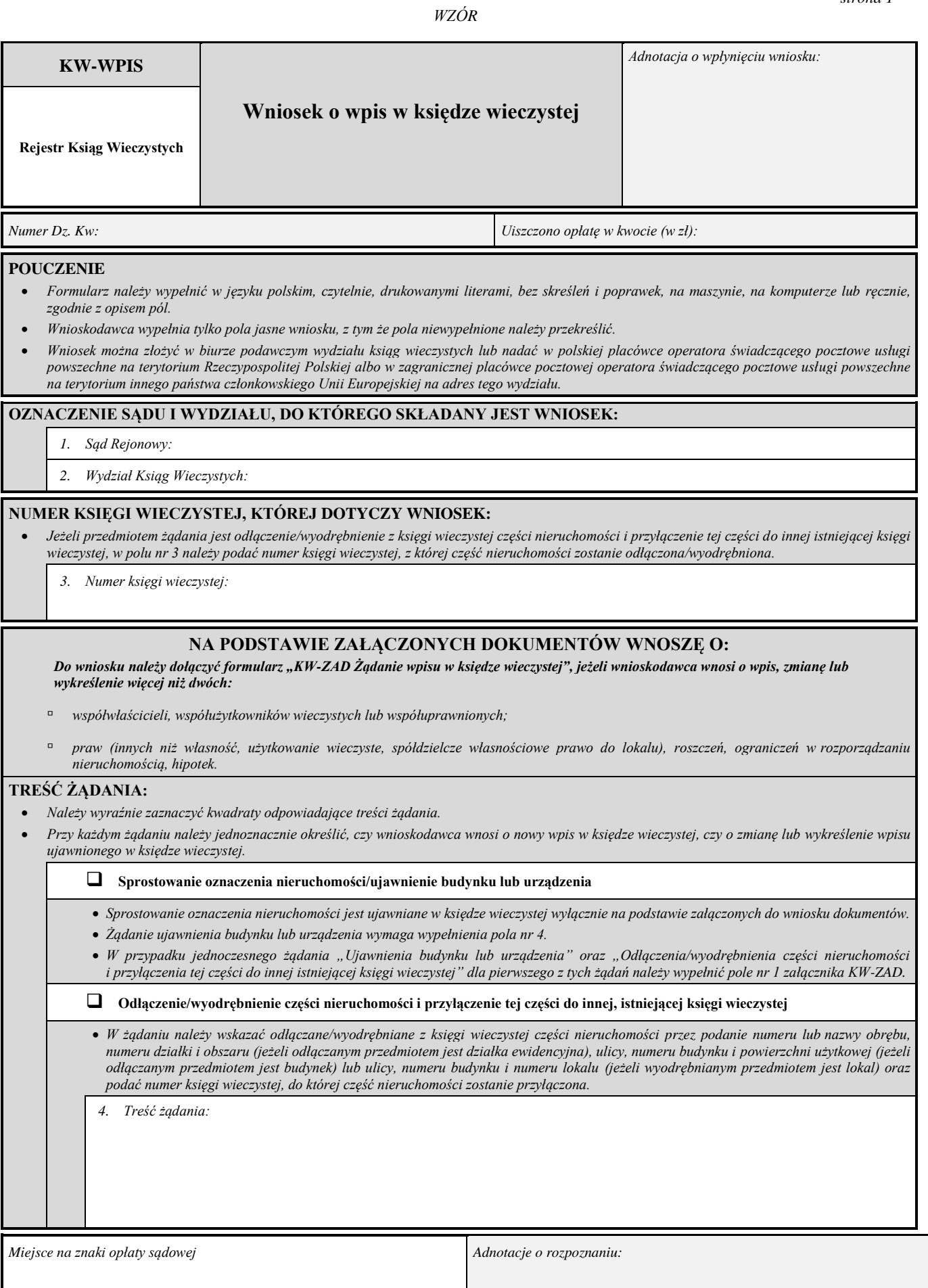

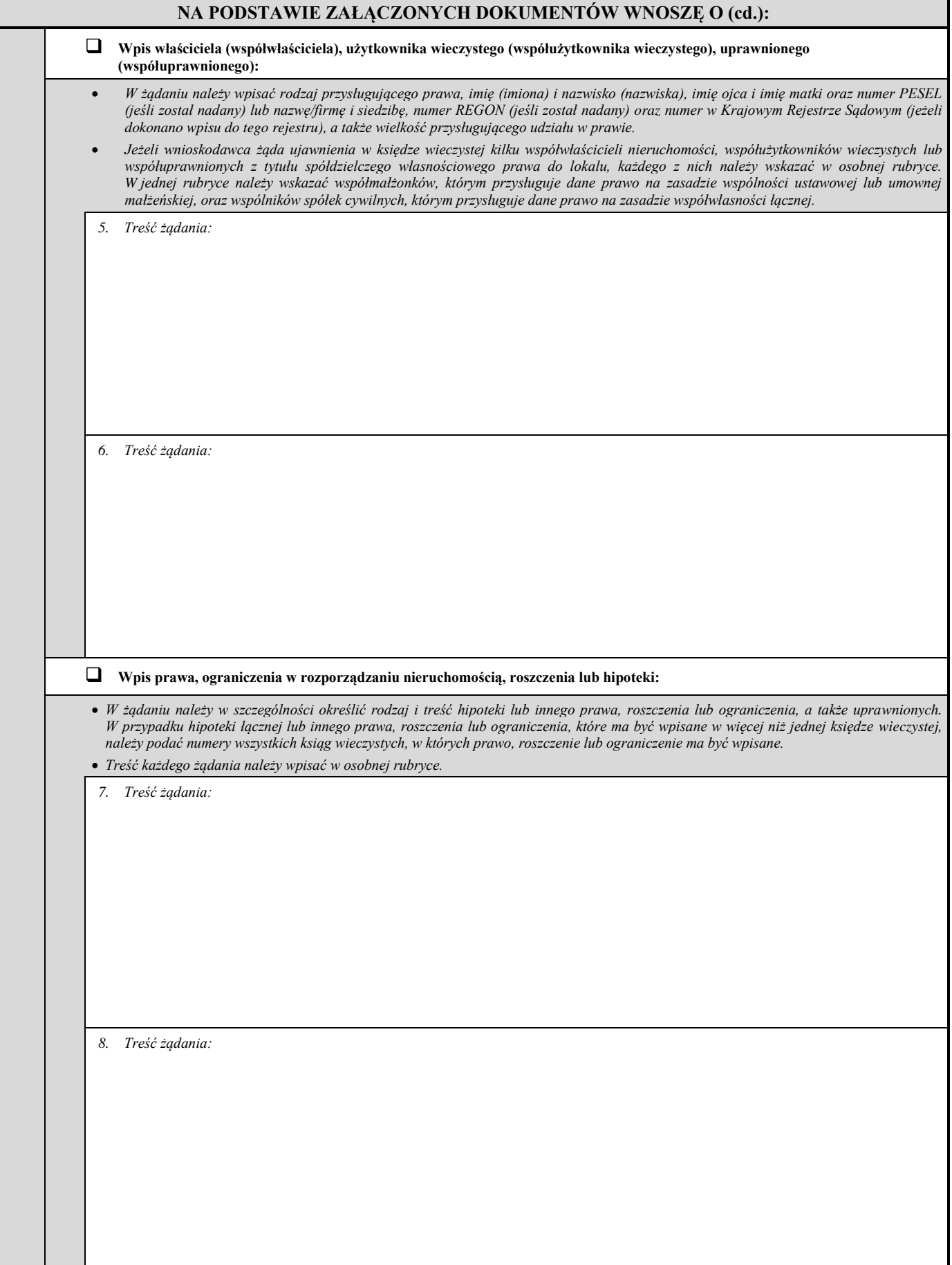

## **WNIOSKODAWCY/UCZESTNICY POSTĘPOWANIA:**

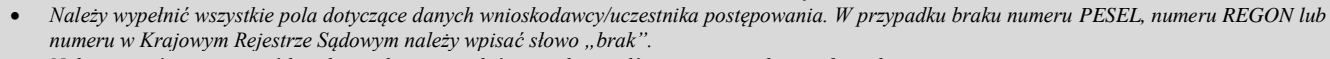

- *Należy wyraźnie zaznaczyć kwadrat wskazujący właściwą odpowiedź na pytanie zadane w formularzu.*
	- *Adres do doręczeń należy podać tylko wówczas, gdy jest on inny od miejsca zamieszkania/siedziby wnioskodawcy/uczestnika postępowania.*

• *W przypadku gdy wnioskodawca/uczestnik postępowania nie ma miejsca zamieszkania lub zwykłego pobytu albo siedziby w Polsce lub innym państwie członkowskim Unii Europejskiej i nie ustanowił pełnomocnika do prowadzenia sprawy w Polsce, w polu "adres do doręczeń" należy wpisać adres pełnomocnika do doręczeń w Polsce.*

• *Załącznik "KW-WU Wnioskodawca/uczestnik postępowania" należy wypełnić i dołączyć do wniosku w przypadku, gdy trzy poniższe bloki "DANE WNIOSKODAWCY/UCZESTNIKA POSTĘPOWANIA" nie pozwalają na wpisanie wszystkich wnioskodawców i/lub uczestników postępowania.*

• *Jeżeli w imieniu wnioskodawcy/uczestnika postępowania występuje pełnomocnik lub przedstawiciel ustawowy, należy wypełnić formularz "KW-PP Pełnomocnik/przedstawiciel ustawowy" i dołączyć go do wniosku. W przypadku gdy w imieniu wnioskodawcy/uczestnika postępowania występuje pełnomocnik, do wniosku należy ponadto dołączyć pełnomocnictwo.* 

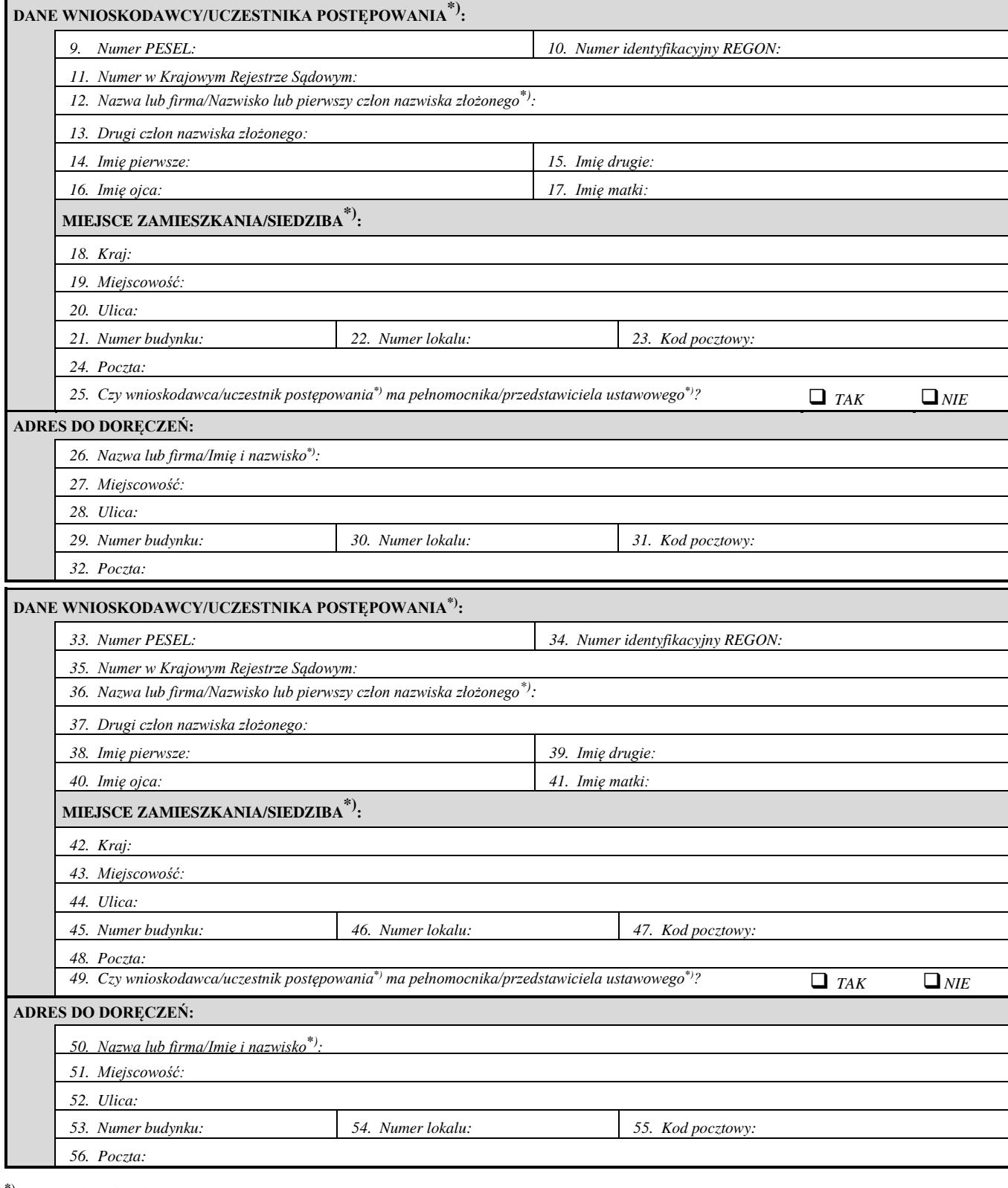

**\***) Niepotrzebne skreślić.

## *strona 4*

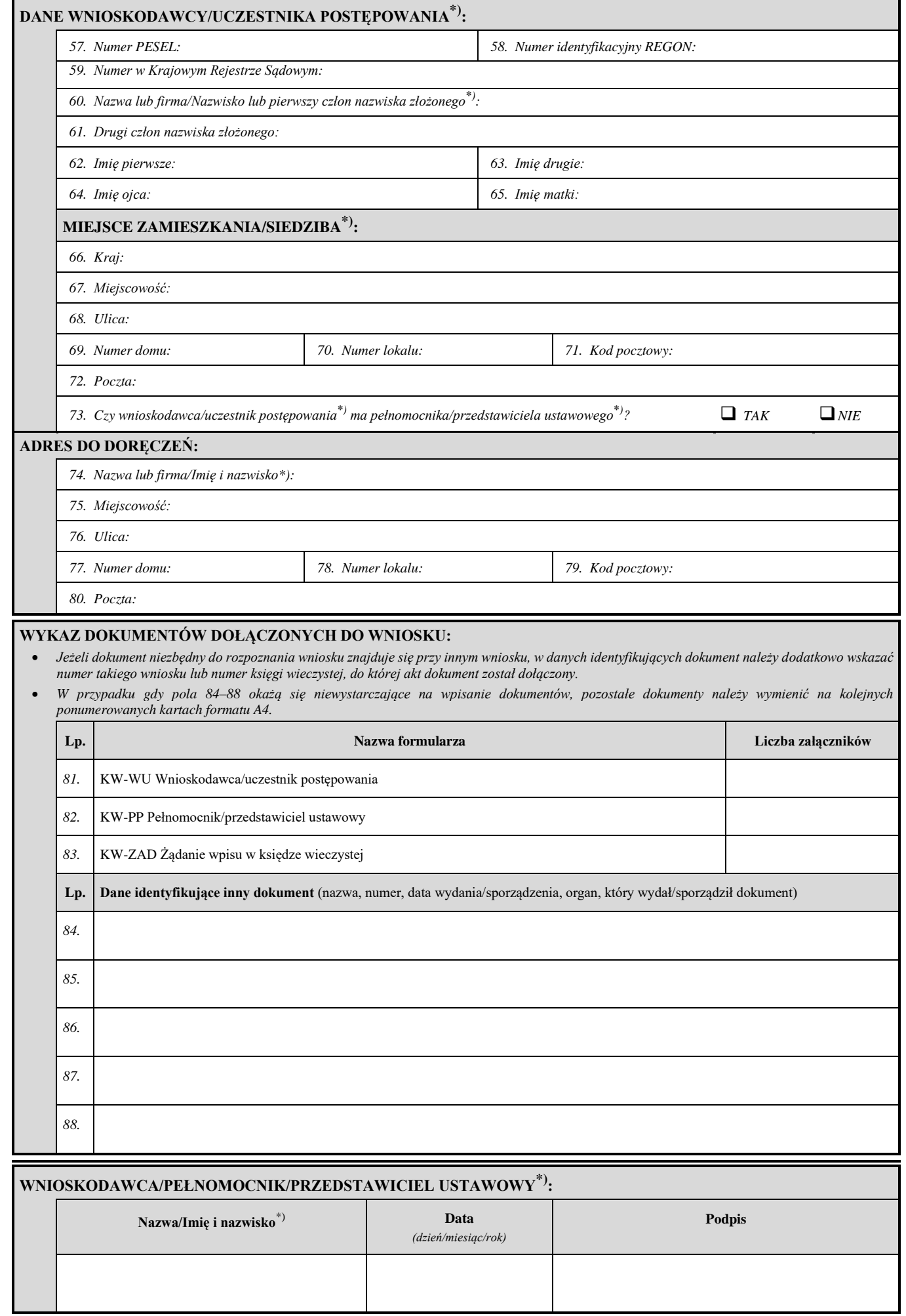

**\***) Niepotrzebne skreślić.